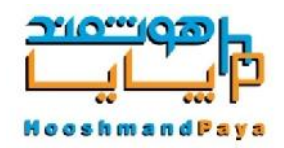

تلفن پشتیبانی 09101492591:

**استفاده از دو مرجع فرکانسی براي کنترل اینورتر**

در این عملکرد میخواهیم دو مرجع فرکانسی براي کنترل موتور داشته باشیم یکی از طریق ولوم داخلی اینورتر و یکی از طریق ولوم خارجی از طریق ترمینال آنالوگ 1(1AI(

سیم بندي:

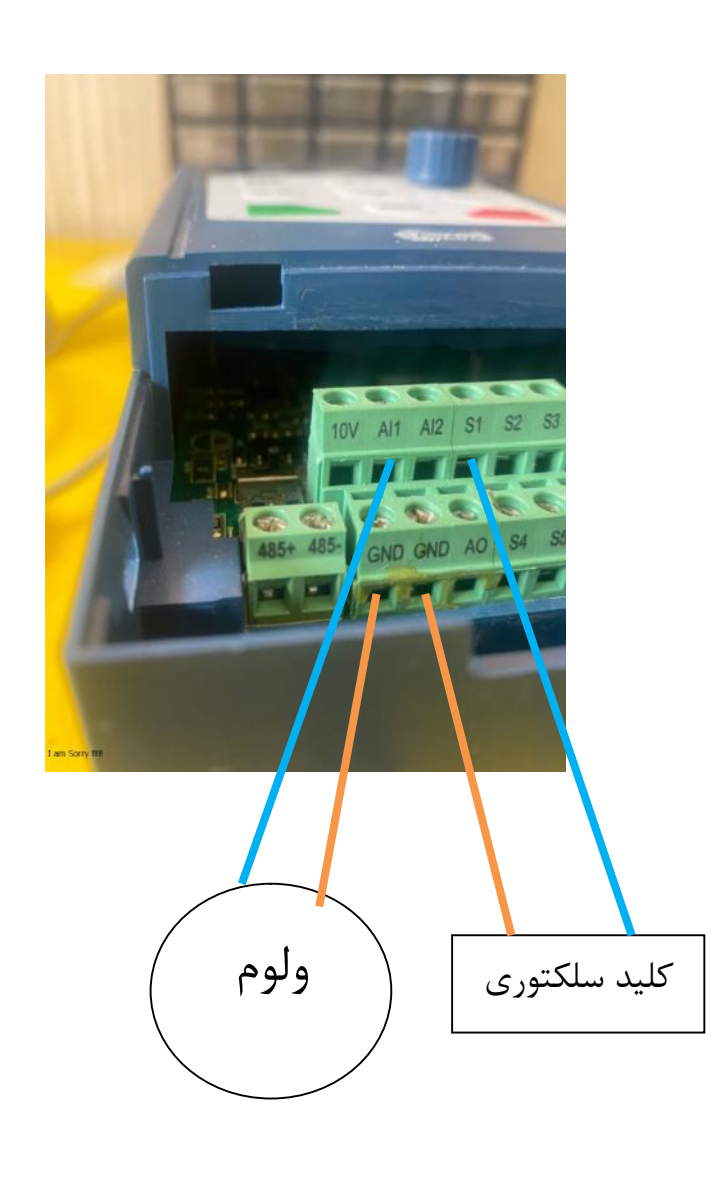

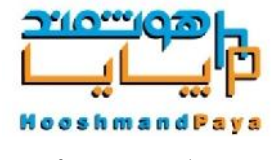

تلفن پشتیبانی 09101492591:

پارامتر ها:

- مرجع فرکانس اصلی تنظیم روي ولوم داخلی اینورتر 4=0.03P
- مرجع فرکانس کمکی تنظیم روي ولوم خارجی متصل به ورودي آنالوگ یک 2=0.04P
- بیت سمت راست را روي 2 تنظیم میکنیم 02=0.07P
- ورودي دیجیتال1 را میگذاریم روي18 براي سوئیچ کردن مرجع فرکانسی 18=4.00P
- شتاب افزاینده 3=0.17P
- شتاب کاهنده 3=0.18P

در حالت عادي فرکانس را از ولوم داخلی می خواند و وقتی کلید متصل به 1s فعال میشود فرکانس را از ولوم خارجی متصل به 1AI میخواند .